# <span id="page-0-0"></span>Programação Concorrente e Paralela Semáforos

Noemi Rodriguez

2016

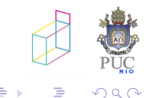

- necessidade de suporte da linguagem ou do SO para apoiar sincronização entre threads:
	- · exclusão mútua
	- condições

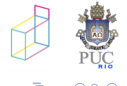

- $\bullet$  para definir ações atômicas, Andrews introduz a notação  $\langle e \rangle$
- **·** para especificar *sincronização*, Andrews introduz a notação:  $\langle$ await $(B)S;\rangle$

que significa que  $S$  só deve começar a ser executado quando B for verdadeira, e que  $S$  será executado atomicamente

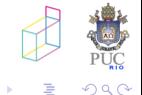

- necessidade de suporte da linguagem ou do SO para apoiar sincronização entre threads:
	- e exclusão mútua
		- $\bullet$  primitiva lock()

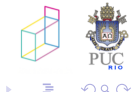

- $\bullet$  também chamado de problema do buffer limitado
- **o** diversas variantes
	- **a** buffer limitadíssimo!

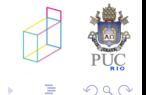

## Exemplo de sincronização: 1 produtor/ 1 consumidor

```
int buf; bool temitem = false;
process Producer {
  int a;
  while (true) {
    /* "produz" valor em a (regiao nao critica) */
    < await (!temitem);>
    buf = a:
    < temitem = true; >
  }
}
process Consumer {
  int b;
  while (true) {
    < await (temitem);>
    b = but:< temitem = false;>
    /* "consome" valor em b (regiao nao critica) */
  }
}
```
# n produtores / n consumidores

```
int buf; bool temitem = false;
process Producer {
 int a;
  while (true) {
   /* "produz" valor em a (regiao nao critica) */
    < await (!temitem)
   buf = a:
   temitem = true;
    >
  }
}
process Consumer {
  int b;
  while (true) {
   < await (temitem);
    b = but:temitem = false;
    >
    /* "consome" valor em b (regiao nao critica) */
  }
}
```

```
\bullet < S > implementado por
    CSenter(); /* lock! */S;
    CSexit(); /* unlock! */
\bullet e \lt await(B)S; >?
     · podemos testar a condição dentro da região crítica?
    CSenter();
    while (!B) (???)
    S;
```
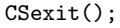

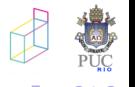

- 4 時

 $\ldots$  se a alteração da condição  $B$  depender de outro processo entrar na região crítica, nada feito...

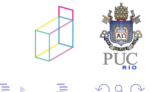

 $\ldots$  se a alteração da condição  $B$  depender de outro processo entrar na região crítica, nada feito...

o podemos tentar:

```
CSenter();
while (!B) (CSexit; CSenter;)
S;
CSexit();
```
mas teremos grande disputa pela EM...

• aqui poderíamos aplicar o conceito de back-off

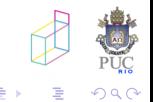

o complicado no caso geral

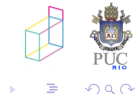

4. 重

- exclusão mútua e sincronização por condição
	- Dijkstra, E. W. 1968. The structure of the "THE"-multiprogramming system. Commun. ACM 11, 5 (May. 1968), 341–346.
	- · proposto para sincronização entre processos do sistema operacional!

material baseado no Cap. 4 de FMPDP (Andrews)

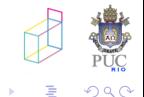

伊 → (三)

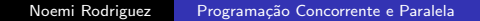

# Definição

sintaxe:

o declaração e inicialização:

```
sem s;
sem lock = 1:
sem forks<sup>[5]</sup>;
```
cada semáforo é associado a um valor inteiro não negativo

- manipulação: operações P e V  $P(s)$ : < await  $(s > 0)$  s = s - 1; >  $V(s)$ :  $\leq s = s + 1$
- · semáforos binários e semáforos gerais
- o propriedades relativas a liveness dependem de especificação de  $<$  await  $>$

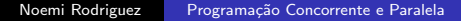

4母 ト 4回 ト

```
sem em = 1;
process CS [i = 1 to n] {
     P(\text{em});
     a = a + 1;
     V(\text{em});
}
```
· implementada por um semáforo binário

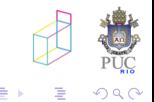

一本 三 トー

 $\rightarrow$ 

# Cooperação

```
• Voltando ao problema do buffer limitadíssimo:
int buf;
sem empty = 1, full = 0;
process Producer {
  int dados;
  while (true) {
    /* produz dados */
    P(empty);
    buf = dados;V(full);}
                                 exemplo de split binary semaphore
}
process Consumer {
  int dados;
  while (true) {
    P(full);dados = but;V(empty);
    /* consome dados */
  }
}
                                                   ← 中 →
                                                       一心語
                                                          SIL
```
# Cooperação [cont]

```
• e se tivermos vários produtores e vários consumidores?
int buf;
sem empty = 1, full = 0;
process Producer {
  int data;
  while (true) {
    /* produz dados */
    P(empty);
    buf = data;V(full);}
                                         ainda funciona
}
process Consumer {
  int data;
  while (true) {
    P(full);data = but;V(empty);
    /* consome data */
  }
}
                                                   4 伊 ▶
                                                       一 4 三 下
```
# Cooperação [cont]

```
e se tivermos uma estrutura de dados mais complexa?
  int buf [SIZE]; int nxtfree = 0; int nxtdata = 0;
  process Producer {
    int data;
    while (true) {
      /* produz dados */
      buf[nxtfree] = data;
      nxtfree = (nxtfree+1)%SIZE;
    }
  }
  process Consumer {
    int data;
    while (true) {
      data = but [nxtdata];nxtdata = (nxtdata+1)\% SIZE;/* consome dados */
    }
  }
```
一本 三 トー

### Buffer Limitado - 1 processo de cada tipo

```
int buf[SIZE]; int nxtfree = 0; int nxtdata = 0;
-- uso de semáforos contadores
sem empty = SIZE; sem full = 0;
process Producer {
  int data;
  while (true) {
    /* produz dados */
    P(empty);
    buf[nxtfree] = data;
    nxtfree = (nxtfree+1)\%SIZE;
    V(full);}
}
process Consumer {
  int data;
  while (true) {
    P(full);
    data = buf[nxtdata];
    nxtdata = (nxtdata+1)%SIZE;
    V(empty);
    /* consome dados */
  }
}
```
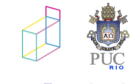

イロト イ伊 ト イヨ ト イヨ

### Buffer Limitado - n processos de cada tipo

```
int buf[SIZE]; int nxtfree = 0; int nxtdata = 0;
-- uso de semáforos contadores e de exclusão mútua
sem empty = SIZE; sem full = 0; sem exc = 1;
process Producer {
  int data;
  while (true) {
    /* produz dados */
    P(empty); P(exc);
    buf[nxtfree] = data;
    nxtfree = (nxtfree+1)\%SIZE;
    V(exc); V(full);}
}
process Consumer {
  int data;
  while (true) {
    P(full); P(exc);
    data = but [nxtdata];nxtdata = (nxtdata+1)%SIZE;
    V(exc); V(empty);
    /* consome dados */
  }
}
```
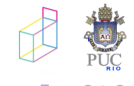

→ 何 ▶ → 臣 ▶ →

- **o** barreira
- **·** filósofos
- · estudo de padrões de problemas

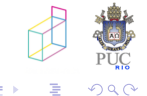

 $\Box$ 

4. 重

 $\sim$ 

 $\sim$ 

· threads só podem prosseguir quando todos tiverem chegado ao ponto da "barreira"

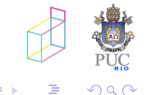

κÞ

## Barreira

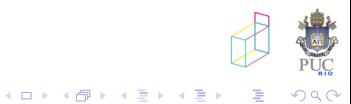

#### · conjuntos de recursos com interseção

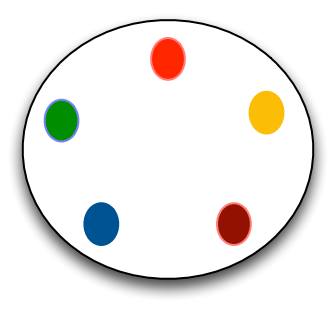

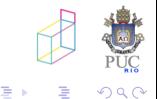

Noemi Rodriguez Programação Concorrente e Paralela

 $\leftarrow$ 

一心語  $\sim$ 

-b

## Filósofos

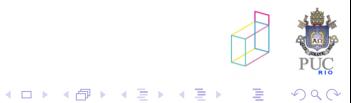

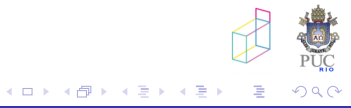

- escritores precisam de acesso exclusivo ao recurso
- leitores podem acessar o recurso concorrentemente com outros leitores
- solução clássica: contamos quantos leitores/escritores estão acessando a base

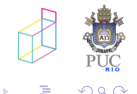

- · em alguns casos o desenho de uma solução por semáforos é bastante complicado
	- leitores e escritores

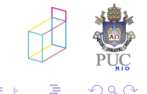

4. 重

- · em alguns casos o desenho de uma solução por semáforos é bastante complicado
- exemplo: problema de leitores e escritores

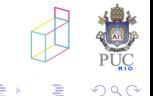

Criamos:

- um semaforo e associado à entrada nos comandos atômicos  $(*await*(B)S; > \text{ou} < S : >)$
- $\bullet$  um semáforo sb e um contador db para cada condição  $B$ distinta (inicializados com 0)

Cada  $\langle$  await $(B)S_i$ ; fica associado ao seguinte código:

```
P(e)if (!B) { db++; V(e); P(sb); }
S:STGNAL.
```
onde o trecho "SIGNAL" corresponde à passagem de bastão para outros processos que estejam em espera

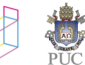

### Voltando ao Buffer

```
int buf [SIZE]; int nxtfree = 0; int nxtdata = 0;
process Producer {
  int data;
  while (true) {
    /* produz dados */
    < await ((nxtfree+1)%SIZE != nxtdata)
    buf[nxtfree] = data;
    nxtfree = (nxtfree+1)%SIZE; >
  }
}
process Consumer {
  int data;
  while (true) {
    < await ((nxtfree != nxtdata)
    data = but [nxtdata];
    nxtdata = (nxtdata+1)\% SIZE; >/* consome dados */
  }
}
                                              ∢ 何 ▶ 《 百 ▶
```
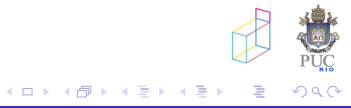

- mais complicada que a "ad-hoc"
- $\bullet$  ... porém derivada de forma metódica...

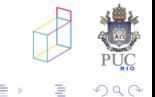

### Problema da Barreira

o ponto de sincronização: processos devem esperar todos os demais chegarem a determinado ponto de execução int chegaram  $[NUMPROCS] = [0, ..., 0];$ 

```
process trab [i = 1 to n] {
  ...
  for (iter = 0; iter < NUMITERS; iter++) {
    trabalha;
    barreira(iter);
  }
}
void barreira (int iter) {
  <chegaram[iter]++>
  <await chegaram[iter] == NUMPROCS>
}
```
#### Leitores e Escritores

```
int nr = 0, nw = 0:
## RW: (nr == 0 \vee nw == 0) \wedge nw <= 1
process Reader[i = 1 to m] {
  while (true) {
     \ddotsc\langle \text{await } (\text{nw} == 0) \text{ nr} = \text{nr+1} \rangleread the database:
     \langlenr = nr-1; \rangleÞ
ł
process Writer[j = 1 to n] {
  while (true) {
     \cdots\langle await (nr == 0 and nw == 0) nw = nw+1; \ranglewrite the database:
     (nw = nw-1!)ł
ł
```
 $\bullet$  especificação baseada em  $\lt$  await  $\gt$ 

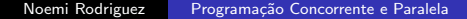

メロメ メ母メ メミメ メミメ

э

つくい

**•** figuras Andrews

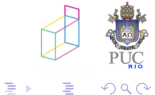

4. 重

#### <span id="page-35-0"></span>exercício 1

Implemente uma estrutura de dados que é um buffer limitado com N posições, usado para *broadcast* entre P produtores e C consumidores. O buffer oferece operações deposita e consome. Ao chamar deposita, o produtor deve ficar bloqueado até conseguir inserir o novo item, e ao chamar consome o consumidor deve ficar bloqueado até conseguir um item para consumir. Uma posição só pode ser reutilizada quando todos os C consumidores tiverem lido a mensagem. Cada consumidor deve receber as mensagens na ordem em que foram depositadas. Programar em C (ou C++) com passagem de bastão.

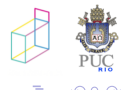